PgAdmin 4 [Updated-2022]

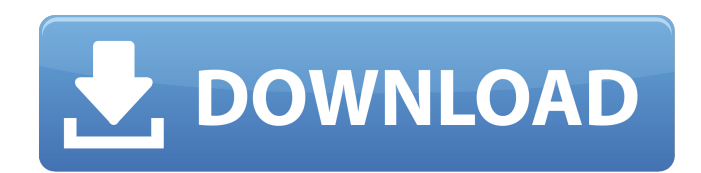

**PgAdmin 4 Crack + License Key X64**

## The new version of pgAdmin (4) is a free open source software program developed by the Catholic University of Leuven (Belgium), which is designed for managing a PostgreSQL database. Also, the tool includes powerful components that

increase the functionality to manage PostgreSQL databases. Getting started Download and install pgAdmin 4 Download With Full Crack to your local disk. The installation can be made following these steps: Create the database connection The first thing you need to do is to create a new connection with pgAdmin 4. To do that, first create a new connection. Locate the connections button. Click on the Connections button. In the

Connections dialog window, click on the Add button. Enter your server name, username and password. Restart the server In pgAdmin 4, you need to start the server. This can be made from the Startup Toolbar. Click on the Startup Toolbar button. Locate the Server tab. Select the server that you want to start. Click on the Start button. Connect to the server remotely To work with the PostgreSQL database from a remote location, you first need to

establish a connection to the server. Locate the Connections button. Click on the Connect button. In the Server tab, under Server Options, enter the parameters that were previously used to establish the connection. Locate the Connection button. Select the PostgreSQL Database Connection tab. Select the SSH option. Specify the SSH server. Enter your user account and the password. Configure the server You can further configure the

server properties. To do that, click on the Servers tab. Locate the Configuration Options tab. Click on the Connections tab. Specify parameters such as the mode, authentication, ssl, and more. You may also check the Slave mode. Create the database Once you have configured the server, it is time to create the database. In the Servers tab, expand the database that you want to create. Click on the Create Database button. To

create a new database, you need to be granted the privileges to do so. To do that, click on the Privileges tab. Locate the New Privileges button. Click on the New button. Select the Administrator role. Click on the Assign button. Confirm the changes. Click on the Save Changes button. If you have not

**PgAdmin 4 Crack License Code & Keygen**

## pgAdmin is a universal client for

PostgreSQL, a database server developed by PostgreSQL Global Development Group. It is among the most widely used pieces of PostgreSQL client software. pgAdmin is most commonly used to administer PostgreSQL instances, but it can also be used to manage or debug PostgreSQL databases directly. Some of the key features of pgAdmin are: Quickly connect to database servers, edit SQL statements and execute them. View, edit, and

debug scripts and stored procedures. Create, edit, and delete schemas and users. Create and view versions and log files. Restore database snapshots and save a database from an archived copy. Manage and query tables, views, and indexes. Schedule transactions. Schedule backups of databases, tables, and indexes. Secure remote access to PostgreSQL servers with SSH. Automatically discover and connect to PostgreSQL servers

on a local network. Provides full support for version 9.4 and later PostgreSQL releases. pgAdmin supports all PostgreSQL database types including objects like databases, schemas, users, roles, and attributes; functions and procedures; and triggers. It also supports all the new features of the SQL language, including those in the ALTER TABLE syntax, the new JSONB datatype, and the last-value assignment operator. It's a universal client

for PostgreSQL, a database server developed by PostgreSQL Global Development Group. It's among the most widely used pieces of PostgreSQL client software. Some of the key features of pgAdmin are: Quickly connect to database servers, edit SQL statements and execute them. View, edit, and debug scripts and stored procedures. Create, edit, and delete schemas and users. Create and view versions and log files.

Restore database snapshots and save a database from an archived copy. Manage and query tables, views, and indexes. Schedule transactions. Schedule backups of databases, tables, and indexes. Secure remote access to PostgreSQL servers with SSH. Automatically discover and connect to PostgreSQL servers on a local network. Provides full support for version 9.4 and later PostgreSQL releases. pgAdmin supports all PostgreSQL database

types including objects like databases, schemas, users, roles, and attributes; functions and procedures 09e8f5149f

pgAdmin is an open-source PostgreSQL administration tool that can be used to manage databases and export/import data. The application also supports management of derivate database services, such as MySQL, Oracle or SQLite. To make your job easier, pgAdmin is packed with several advanced features, including a query editor, wizards and assistants,

and an in-line graphical query editor. It is possible to export and import relational data, manage users and groups, and modify the application's appearance. It is also worth mentioning that the application can display the details of thousands of databases simultaneously, allowing you to easily spot any outstanding issues. Given that the entire application is scalable and lightweight, you can try it out

now and let us know your thoughts. Got any questions? If so, post them in the comment section below! Hello Everyone, Today we will introduce a new version of Enterprise Manager that is very exciting for all users. In this new version, the customization of charts has been improved and various options have been made available to the users. This new version is totally based on Enterprise Manager Cloud (EMC) which means you

can use this chart customization as a cloud solution as well. You can also find tutorial videos in video gallery to create the charts in this new version as well. This Enterprise Manager is a cloud solution as well. This means you can install this software in your local, and can use it as well. In this new version, you can sync your other charts with Enterprise Manager Cloud. You can find how to start and configure Enterprise Manager Cloud in this

video as well. When you open the chart, you have different options for your charts. You can have a very simple chart where you just can point to the data and it will generate a chart for you, or you can go for the advanced where you can control things such as column and bar type, line chart type etc. The table is the visual chart type where you can place columns. You can set it according to your requirement and if you want to customize it,

you can also set the legend, data labels, column labels, as well as all the other labels. You can also set size of the data label, as well as style of the chart title. Let's move to the advanced charting. You can select the type of chart which you want to create. The most common chart is the line chart but you can also select bar chart, table chart and gauge chart as well. If

**What's New in the PgAdmin 4?**

1. Connect and manage databases at the server level 2. Run queries and build reports 3. Preview reports in widgets 4. Control pgBackrest, pgPool, and other PostgreSQL tools The four main features of pgAdmin 4 are listed next. 1. Connect and manage databases at the server level 1.1 Repositories pgAdmin 4 is divided into multiple repositories, each one of them representing a certain database

service. The names are as follows: \* Multi Database Repository (mdb) \* Multi Schema Repository (ms) \* Schema Registry (sr) \* Schema Browser (sb) You can create, edit, remove and add databases, users, hosts, schemas and permissions inside any of these repositories. In addition, you can also import/export data using any tool of your choice. So it can be used in conjunction with external tools, for instance MySQL

Import/Export for Mysql or Sequel Pro for SQLite. 1.2 Repositories administration To access all the tools inside the repositories, you need to create an account using the pgAdmin Login. The idea is that you have one user per repository. To do so, just launch the Login window and follow the instructions. Alternatively, if you would rather not create accounts, you can turn on the repository admin for your main account. To do so,

you need to go to the About window, click on Show Options and then check the checkbox that says Enable Repository Admin. 1.3 Repositories functionalities When you log in, you will be greeted by the Dashboard that comprises of several main panels. The dashboard can be further adjusted to make the panels larger or smaller, hide certain elements, detach them and resize them. When you click on the Panel tab, you will be able

to review the list of all the panels, which you can drag around the screen and even resize. One of the main panels is the new Databases window. It is a list of all databases for the current system. You can drag items between databases and remove them. Database settings can be changed and modified as needed. Database can also be duplicated or mirrored. To do so, just drag and drop the desired item on the desired database and

release the mouse button. The second main panel is the Servers window, which is divided into several sub-panels. One of them is the Repositories tab. Each one of the repositories is listed and it can

1 GB free space on a system disk (such as the C: drive) 2 GB free space on a system disk (such as the D: drive) 24 GB free space on a system disk (such as the E: drive) A system disk with at least two partitions, one of which is approximately 100 GB in size An Internet connection Java Runtime Environment (JRE) Version 6 Update 10 or newer Windows XP or newer

## Additional Requirements: Download the latest version of

## Related links:

https://helloenquiry.in/wp-content/uploads/2022/06/DVDTOMPEG\_Crack\_\_.pdf [https://makesomedigital.com/wp-content/uploads/2022/06/Data\\_Explorer.pdf](https://makesomedigital.com/wp-content/uploads/2022/06/Data_Explorer.pdf) [http://esteghlal.ir/wp-content/uploads/2022/06/MeBiblio\\_Crack\\_\\_3264bit.pdf](http://esteghlal.ir/wp-content/uploads/2022/06/MeBiblio_Crack__3264bit.pdf) https://chatredaneshmarket.com/wp-content/uploads/2022/06/APDF\_Explorer.ndf <http://agrit.net/2022/06/subtool-keygen-mac-win/> <http://www.hva-concept.com/92-3-desktop-radio-station-gadget-crack-free-download/> [https://vdianying.cc/wp-content/uploads/2022/06/ChartNexus\\_Crack\\_Activation\\_Updated\\_2022.pdf](https://vdianying.cc/wp-content/uploads/2022/06/ChartNexus_Crack_Activation_Updated_2022.pdf) [https://klealumni.com/upload/files/2022/06/NNLWvka3x7lHAhq5DVo9\\_08\\_950351a804bcd31616e76aef50c01f96\\_file.pdf](https://klealumni.com/upload/files/2022/06/NNLWvka3x7lHAhq5DVo9_08_950351a804bcd31616e76aef50c01f96_file.pdf) <http://www.makeenglishworkforyou.com/wp-content/uploads/2022/06/taddfre.pdf> <https://www.afaceripromo.ro/material-maker-free-registration-code-updated/> [https://whoosk.s3.amazonaws.com/upload/files/2022/06/4GDuscYy7SLy5KEwN5lW\\_08\\_f8a9a25638d6dba3b3e0624173630ca](https://whoosk.s3.amazonaws.com/upload/files/2022/06/4GDuscYy7SLy5KEwN5lW_08_f8a9a25638d6dba3b3e0624173630caf_file.pdf) [f\\_file.pdf](https://whoosk.s3.amazonaws.com/upload/files/2022/06/4GDuscYy7SLy5KEwN5lW_08_f8a9a25638d6dba3b3e0624173630caf_file.pdf) [https://wakandaplace.com/wp-content/uploads/2022/06/Save\\_To\\_Google\\_Drive\\_For\\_Chrome\\_\\_Free\\_WinMac\\_2022.pdf](https://wakandaplace.com/wp-content/uploads/2022/06/Save_To_Google_Drive_For_Chrome__Free_WinMac_2022.pdf) <https://sattology.org/wp-content/uploads/2022/06/issaigr.pdf> <http://myquicksnapshot.com/?p=3823> [https://www.cbdxpress.de/wp-content/uploads/SVAr\\_Tracker.pdf](https://www.cbdxpress.de/wp-content/uploads/SVAr_Tracker.pdf) [https://dragalacoaching1.com/wp-content/uploads/2022/06/PNG\\_Package\\_Deluxe.pdf](https://dragalacoaching1.com/wp-content/uploads/2022/06/PNG_Package_Deluxe.pdf) <https://wakelet.com/wake/LYm87Q-bWZT36lJzR1NES> [http://sevillalocalmedia.com/wp-content/uploads/2022/06/ArmaNpy\\_Crack\\_\\_\\_Download\\_For\\_Windows.pdf](http://sevillalocalmedia.com/wp-content/uploads/2022/06/ArmaNpy_Crack___Download_For_Windows.pdf) <https://www.surfcentertarifa.com/free-window-registry-repair-crack-free-pc-windows/> [https://www.emitpost.com/wp](https://www.emitpost.com/wp-content/uploads/2022/06/Advanced_Pdf_To_Word_Converter_Free__Crack___With_Registration_Code.pdf)[content/uploads/2022/06/Advanced\\_Pdf\\_To\\_Word\\_Converter\\_Free\\_\\_Crack\\_\\_\\_With\\_Registration\\_Code.pdf](https://www.emitpost.com/wp-content/uploads/2022/06/Advanced_Pdf_To_Word_Converter_Free__Crack___With_Registration_Code.pdf)